МИНИСТЕРСТВО ОБРАЗОВАНИЯ И НАУКИ РСО-АЛАНИЯ ГОСУДАРСТВЕННОЕ БЮДЖЕТНОЕ ПРОФЕССИОНАЛЬНОЕ ОБРАЗОВАТЕЛЬНОЕ УЧРЕЖДЕНИЕ «ВЛАДИКАВКАЗСКИЙ ТОРГОВО-ЭКОНОМИЧЕСКИЙ ТЕХНИКУМ»

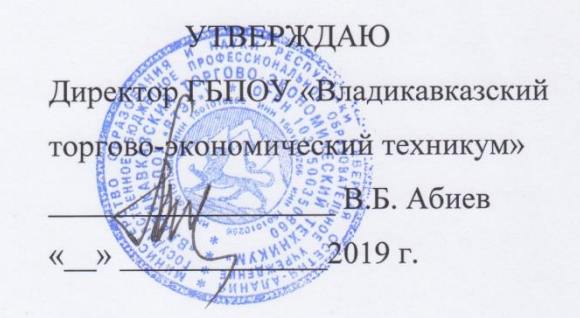

### РАБОЧАЯ ПРОГРАММА ДЛЯ ПРОФЕССИОНАЛЬНОЙ ПОДГОТОВКИ И ПЕРЕПОДГОТОВКИ ПО ПРОГРАММЕ ДОПОЛНИТЕЛЬНОГО ПРОФЕССИОНАЛЬНОГО ОБРАЗОВАНИЯ БУХГАЛТЕРСКИЙ УЧЕТ НА ПРЕДПРИЯТИИ С ИСПОЛЬЗОВАНИЕМ ИНФОРМАЦИОННЫХ ТЕХНОЛОГИЙ «БУХГАЛТЕР (С ИЗУЧЕНИЕМ ПРОГРАММЫ 1С)»

(Уровень квалификации - 4)

Владикавказ 2019

Рабочая программа для профессиональной подготовки, переподготовки по программе дополнительного профессионального образования бухгалтерский учет на предприятии с использованием информационных технологий «Бухгалтер (с изучением программы 1с)» разработана с учетом профессионального стандарта 08.002 «Бухгалтер», утвержденного Приказом Минтруда России №1061н от 22.12.2014, и приказа Минтруда РФ от 12.04.2013 № 148н «Об утверждении уровней квалификации в целях разработки проектов профессиональных стандартов».

#### Организация-разработчик:

ГБПОУ «Владикавказский торгово-экономический техникум», РСО-Алания, г. Владикавказ, ул. Миллера 29, тел/факс (8-8672) 57-03-11.

#### Авторы-разработчики:

Тибилова Анжела Анатолиевна, преподаватель Дзантиева Зарина Антоновна, методист

# **СОДЕРЖАНИЕ**

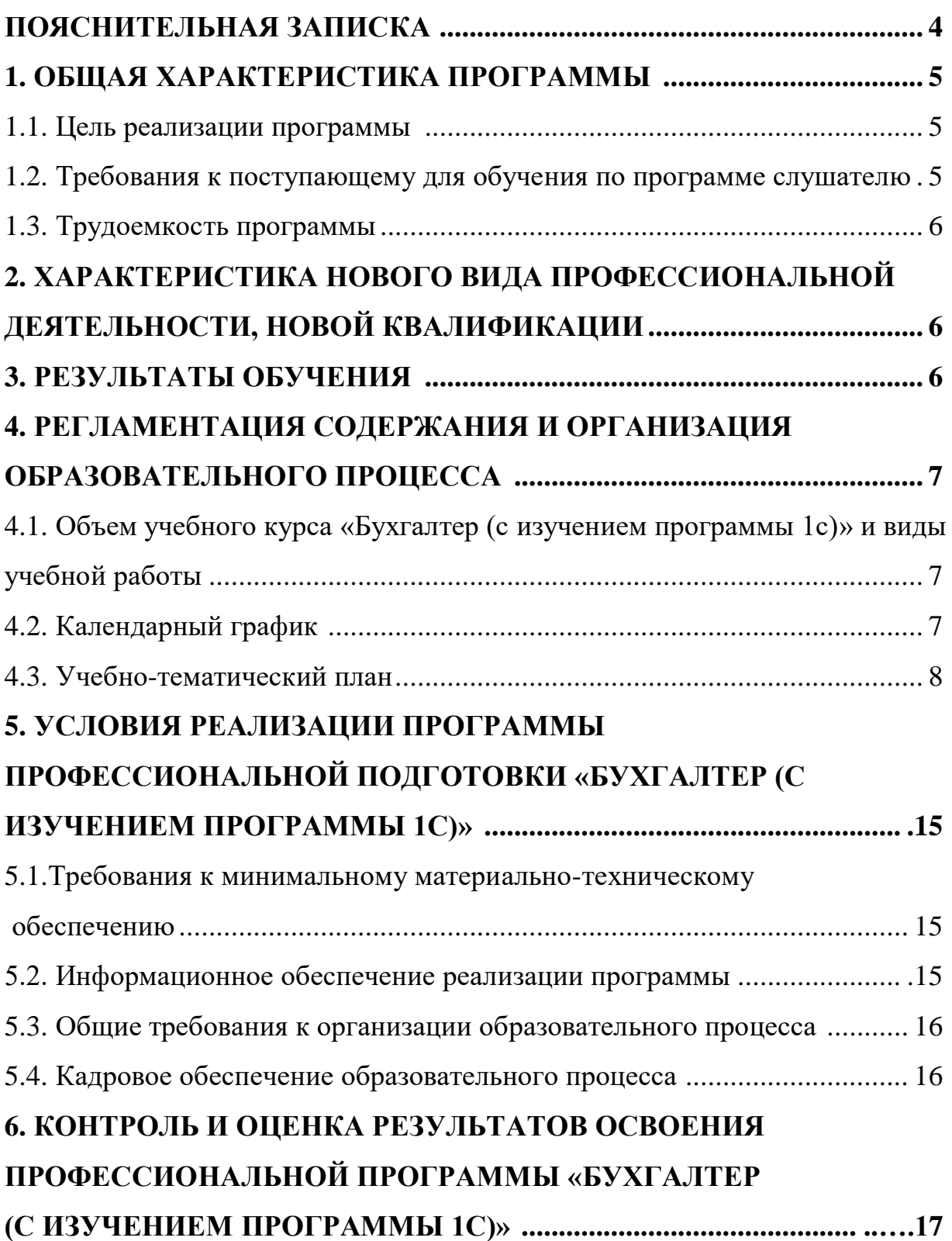

Учебно-программная документация курса целевого назначения предназначена для обучения по профессии «Бухгалтер (с изучением программы 1с)»

Документация включает:

- пояснительную записку,

- учебный план,

- тематический план теоретического обучения,

- содержание учебного курса дополнительной профессиональной программы повышения квалификации бухгалтерский учет на предприятии с использованием информационных технологий «Бухгалтер (с изучением программы 1с)».

Обучение длится 2 месяца с нагрузкой 256 час, 32 часа в неделю по очной форме обучения.

Обучение может осуществляться, как по заявке предприятия, так и за наличный расчет.

При подготовке бухгалтеров по курсу «1-С бухгалтерия» обучение проводится на базе государственного бюджетного профессионального образовательного учреждения «Владикавказский торгово-экономический техникум» (далее - ГБПОУ «ВТЭТ»).

К концу обучения каждый обучающийся должен уметь выполнять самостоятельно все работы, предусмотренные квалификационной характеристикой, требованиями и правилами, установленными для профессии «Бухгалтер (с изучением программы 1с)».

В результате обучения слушатель получает теоретические и практические знания, навыки и умения, которые позволят работать бухгалтером организации любого типа.

По мере необходимости в программы следует вносить дополнения, заменяя устаревший материал новым.

Количество часов, отводимое на изучение отдельных тем программы, последовательность их изучения в случае необходимости разрешается изменять при условии, что программы будут выполнены полностью по содержанию и общему количеству часов.

После окончания обучения слушатели сдают квалификационный экзамен, после успешной сдачи, которого слушателям выдается диплом установленного образца с указанием квалификационного разряда.

4

### **1. ОБЩАЯ ХАРАКТЕРИСТИКА ПРОГРАММЫ**

1.1. Цель реализации программы

Рабочая программа профессиональной подготовки «Бухгалтер (с изучением программы 1с)» предназначена для переподготовки и подготовки слушателей, имеющих основное общее, среднее профессиональное или высшее образование.

Программа предусматривает:

подготовку новых рабочих из лиц, не имеющих профессии;

 переподготовку с целью освоения новой рабочей профессии, находящейся вне сферы их предыдущей профессиональной деятельности;

 переподготовку рабочих по профессии, родственной их профессиональной деятельности;

 переподготовку специалистов со средним специальным и высшим образованием по профессии родственной их предыдущей деятельности.

Программа профессиональной переподготовки по рабочей профессии «Бухгалтер (с изучением программы 1с)» представляет собой комплекс нормативно-методической документации, регламентирующей содержание, организацию и оценку результатов подготовки обучающихся.

Рабочая программа для профессиональной подготовки, переподготовки по программе дополнительного профессионального образования профессий рабочих, должностей служащих по профессии «Бухгалтер (с изучением программы 1с)» имеет целью овладение методическими приемами и практическими навыками бухгалтерского учета в организации путем получения системы знаний на основе действующих нормативных документов. Формирование в будущих специалистах и руководителях системы современных базовых знаний в области экономики, налогообложения и ведения бухгалтерского учета. Получение дополнительных знаний, умений и навыков для управления финансами предприятия. Профессиональная переподготовка по данной программе является дополнительным образованием, которое дает право работать бухгалтером, что подтверждает диплом о профессиональной переподготовки установленного образца при условии успешного выполнения учебного плана и прохождения слушателем итоговых испытаний.

1.2. Требования к поступающему для обучения по программе слушателю

На обучение принимаются лица, имеющие среднее и высшее профессиональное образование, владеющие навыками бухгалтерского учета и работы на ПК, а также лица, направленные органами службы занятости.

#### 1.3. Трудоемкость программы

Срок освоения программы: 256 часов, из них: 6 часов – итоговая аттестация.

Срок освоения и форма обучения может определяться договором об образовании.

### **2. ХАРАКТЕРИСТИКА НОВОГО ВИДА ПРОФЕССИОНАЛЬНОЙ ДЕЯТЕЛЬНОСТИ, НОВОЙ КВАЛИФИКАЦИИ**

Характеристика вида профессиональной деятельности «Бухгалтер (с изучением программы 1с)» по ЕТКС: организует работу по постановке и ведению бухгалтерского учета организации в целях получения заинтересованными внутренними и внешними пользователями полной и достоверной информации о ее финансово-хозяйственной деятельности и финансовом положении. Организует работу по ведению регистров бухгалтерского учета на основе применения современных информационных технологий, прогрессивных форм и методов учета и контроля, исполнению смет расходов, учету имущества, обязательств, основных средств, материально-производственных запасов, денежных средств, финансовых, расчетных и кредитных операций, издержек производства и обращения, продажи продукции, выполнения работ (услуг), финансовых результатов деятельности организации.

Обеспечивает своевременное и точное отражение на счетах бухгалтерского учета хозяйственных операций, движения активов, формирования доходов и расходов, выполнения обязательств. Обеспечивает контроль за соблюдением порядка оформления первичных учетных документов.

#### **3. РЕЗУЛЬТАТЫ ОБУЧЕНИЯ**

Слушатель должен знать: Законодательство о бухгалтерском учете; основы гражданского права; финансовое, налоговое и хозяйственное законодательство; нормативные и методические документы по вопросам организации бухгалтерского учета и составления отчетности, хозяйственно-

6

финансовой деятельности организации; положения и инструкции по организации бухгалтерского учета, правила его ведения формы и порядок финансовых расчетов; условия налогообложения юридических и физических лиц; правила проведения инвентаризаций денежных средств и товарноматериальных ценностей, расчета с дебиторами и кредиторами законодательство о труде; правила по охране труда.

### **4. РЕГЛАМЕНТАЦИЯ СОДЕРЖАНИЯ И ОРГАНИЗАЦИЯ ОБРАЗОВАТЕЛЬНОГО ПРОЦЕССА**

4.1. Объем учебного курса «Бухгалтер (с изучением программы 1с) 8» и виды учебной работы

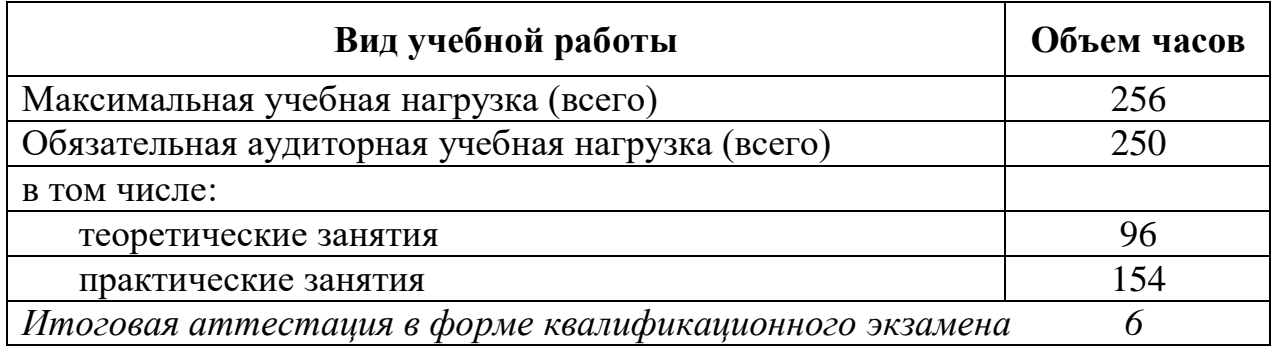

### 4.2. Календарный график

Срок обучения: 8 недель. Трудоемкость: 256 часов.

Форма получения образования: очная.

Форма обучения: групповая

Режим занятий: 32 часа в неделю (6 часов в день – 5 дней; 1 день – 2 часа).

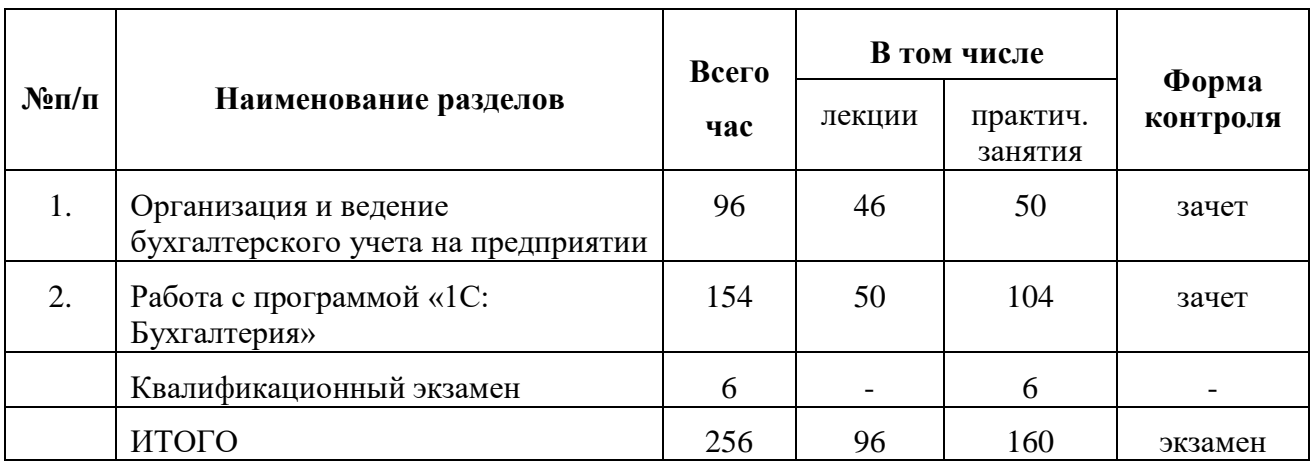

# **4.3. Учебно-тематический план**

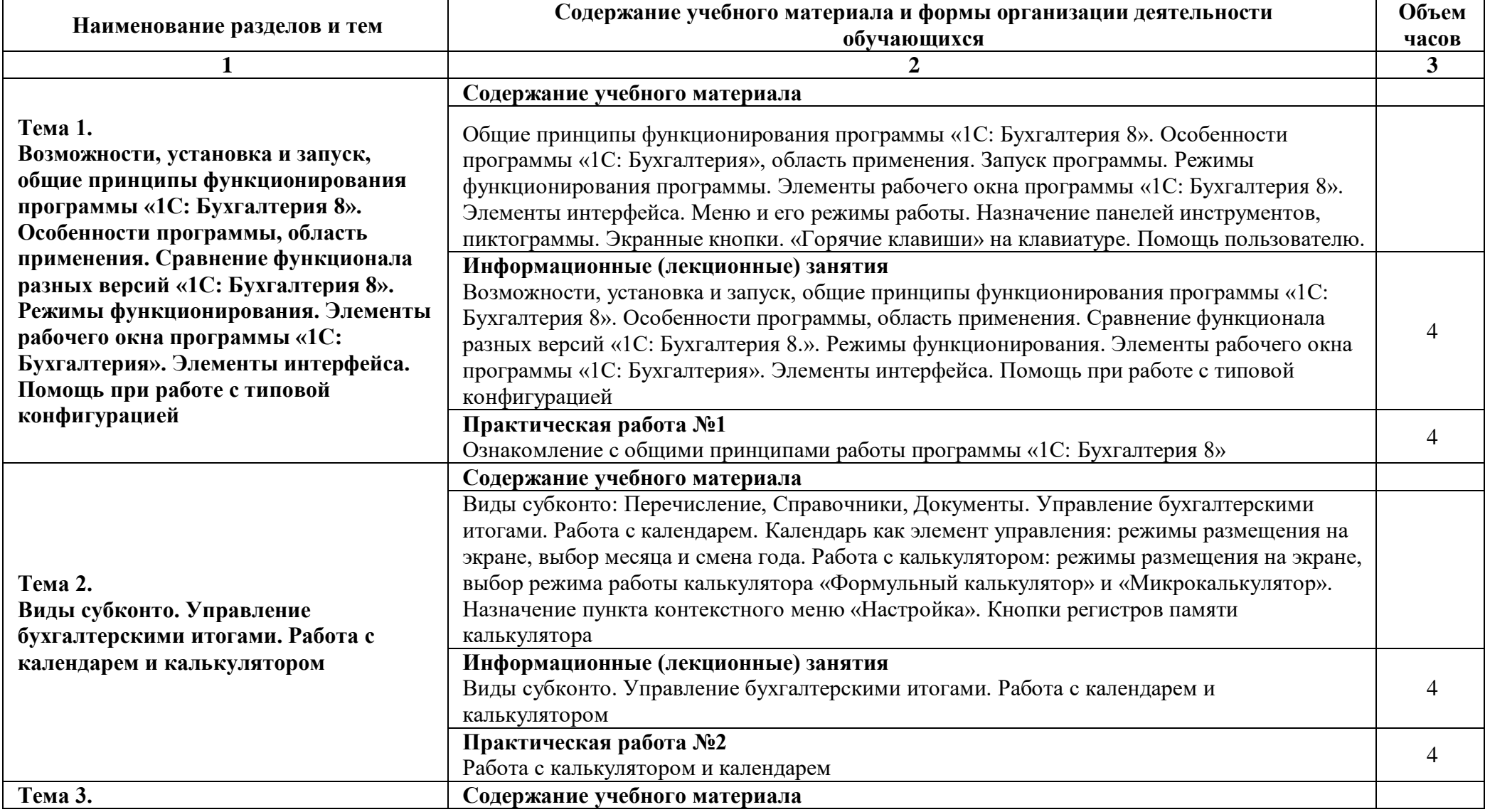

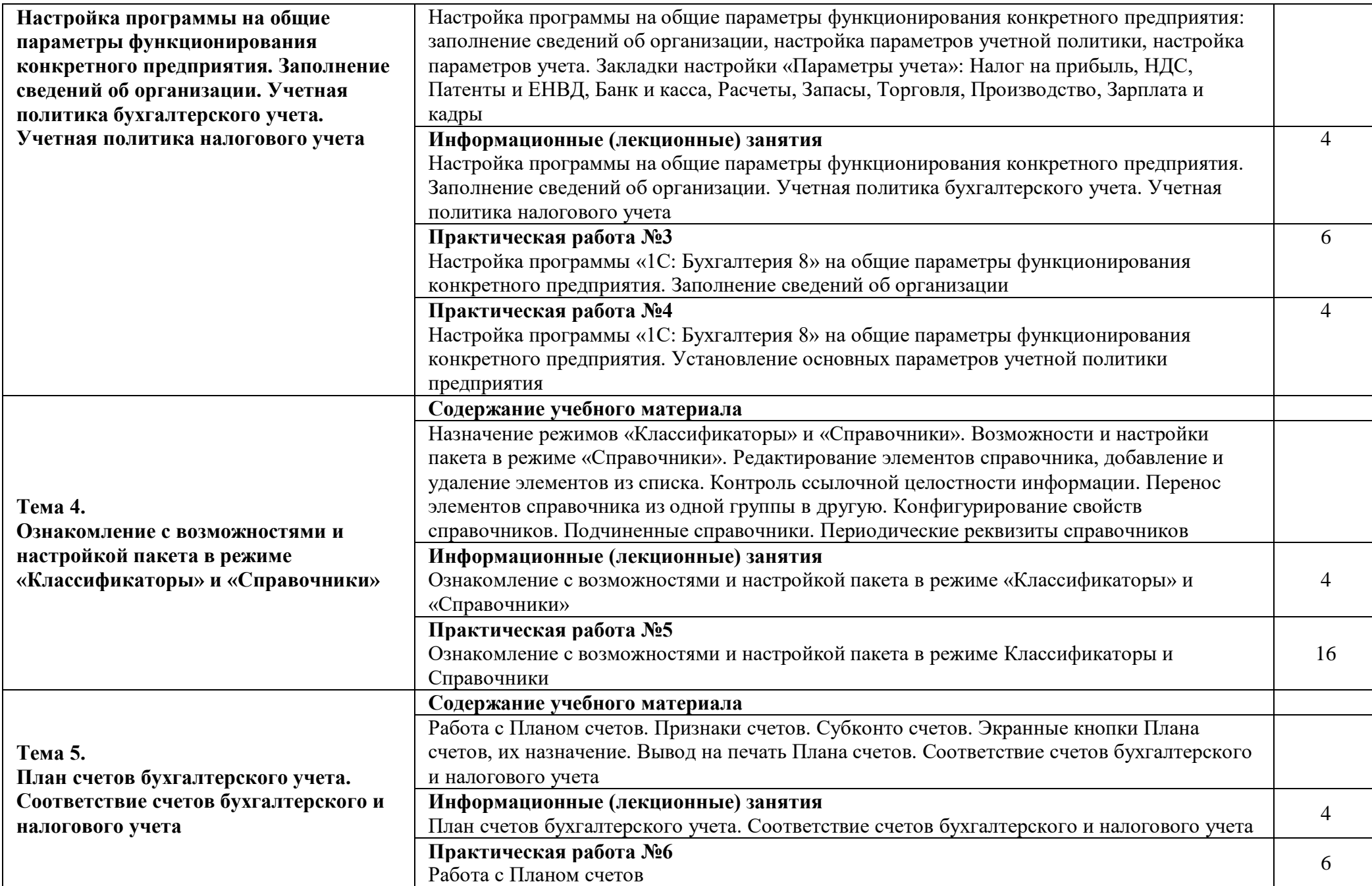

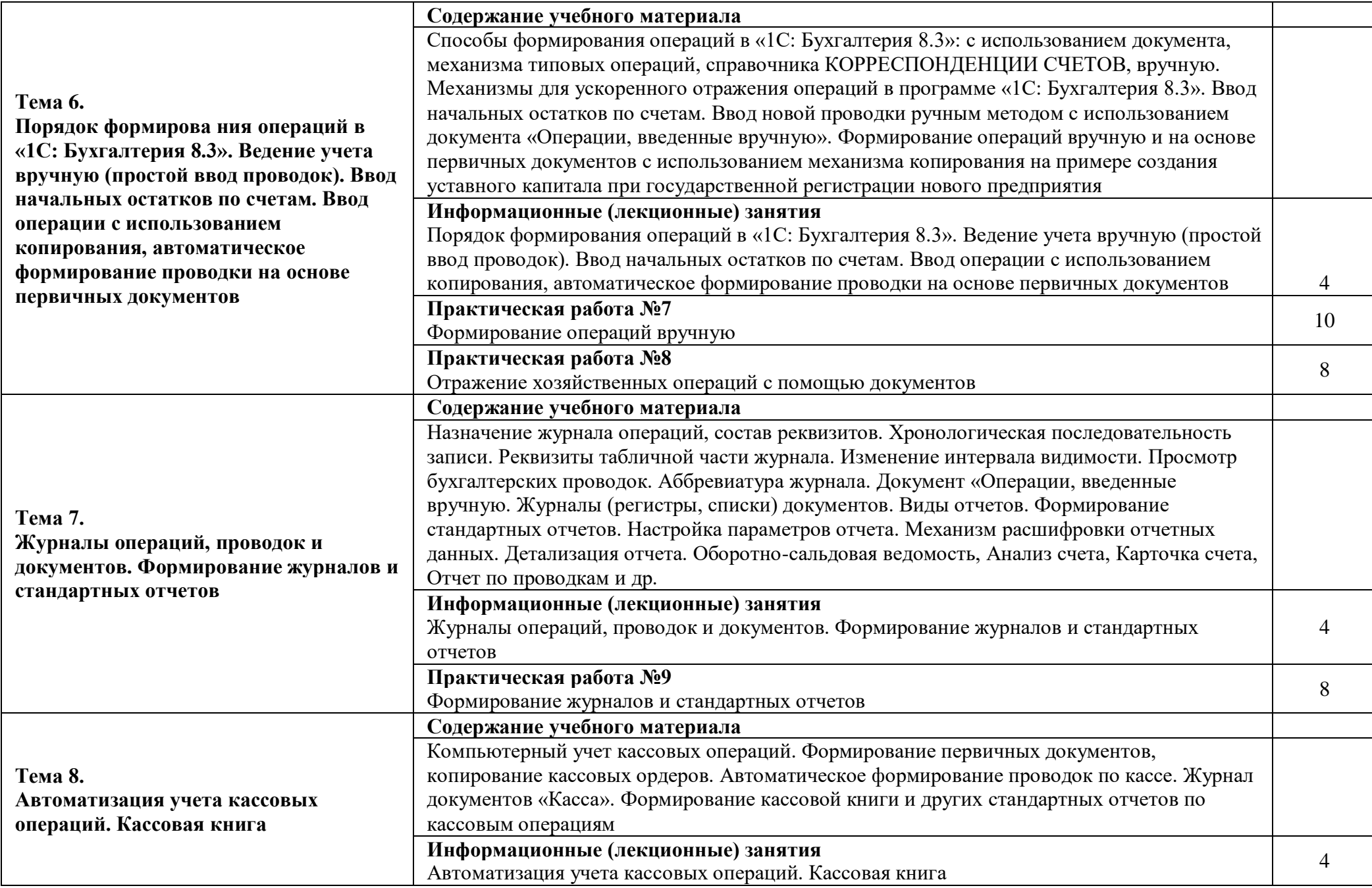

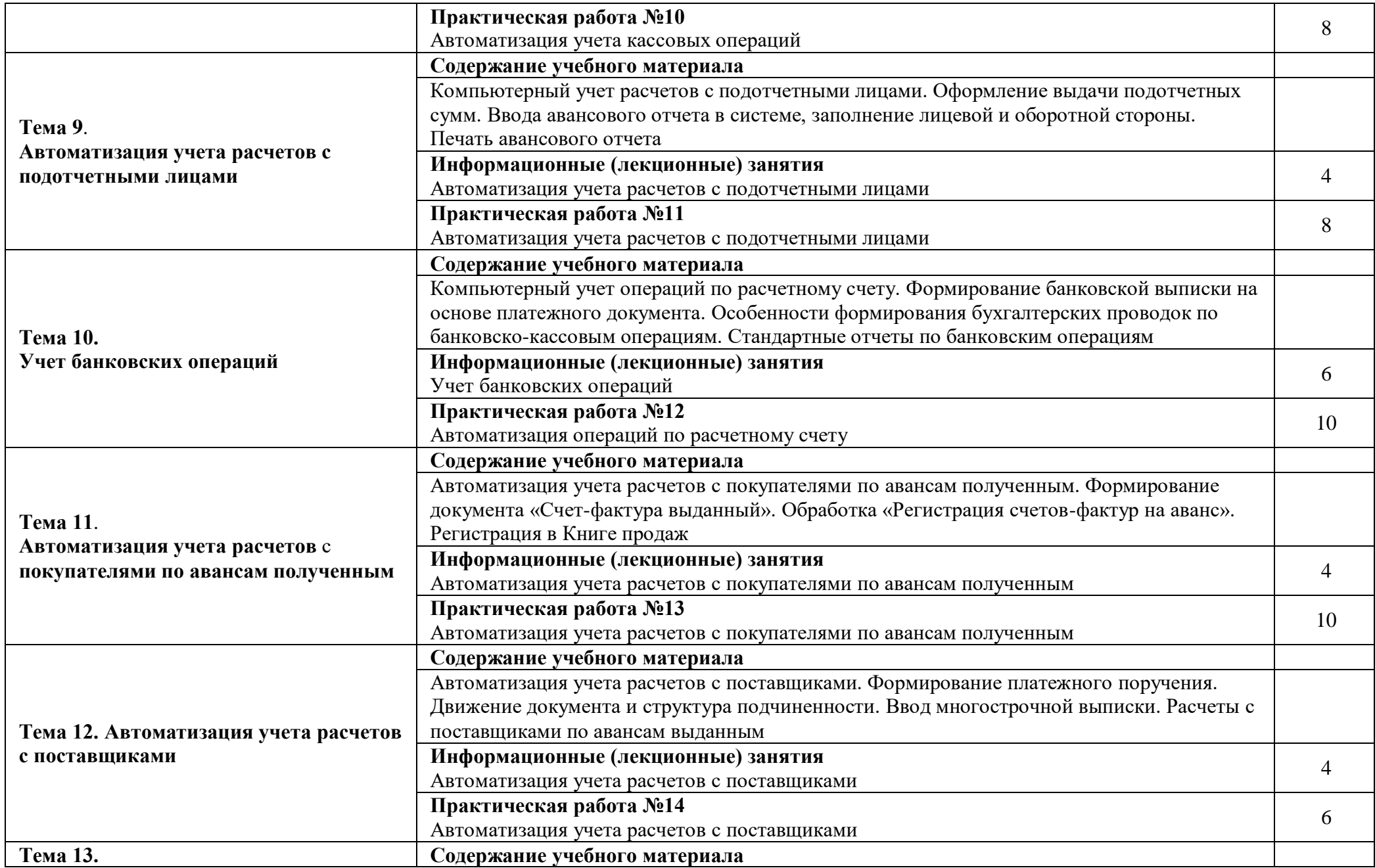

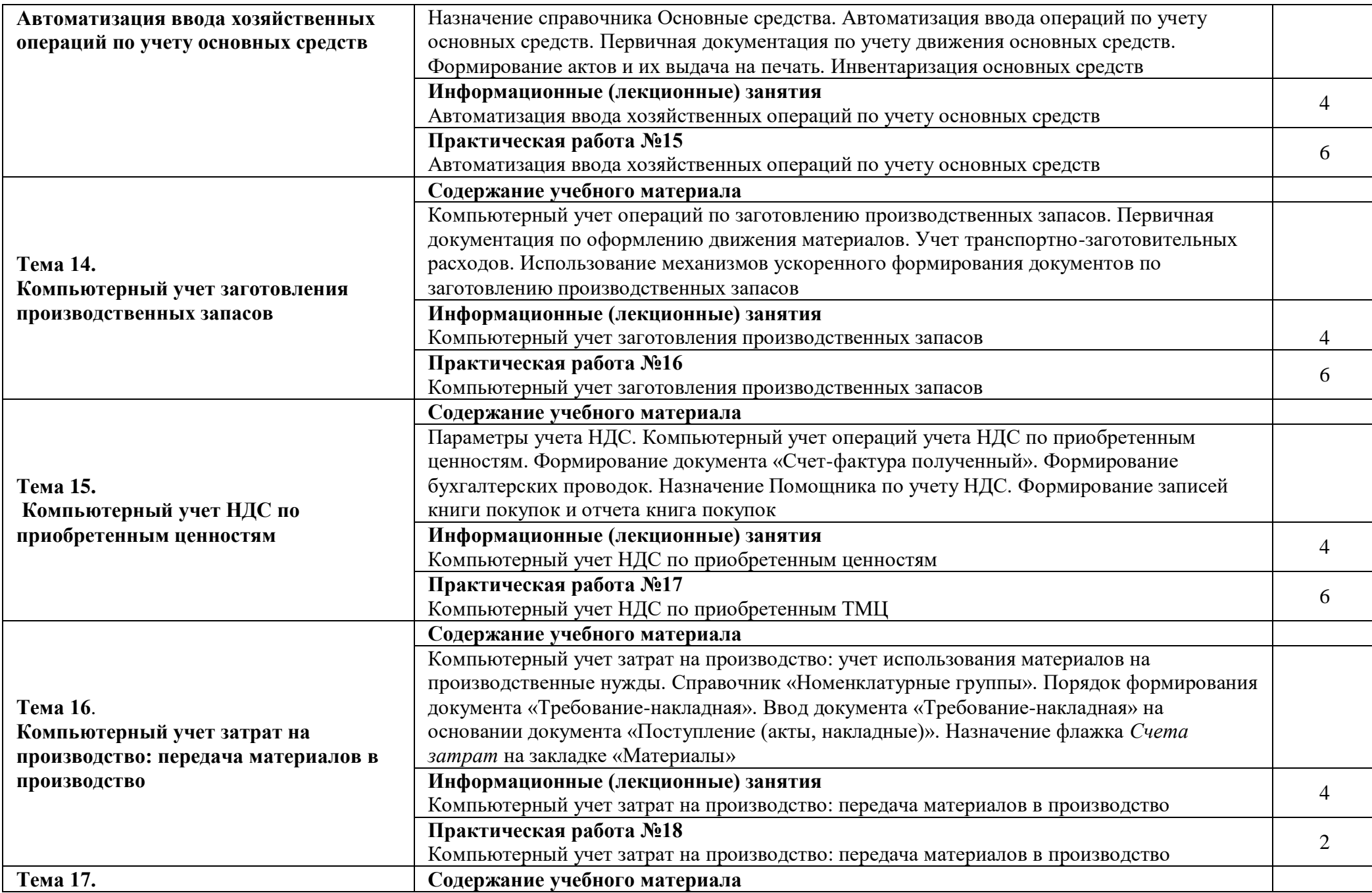

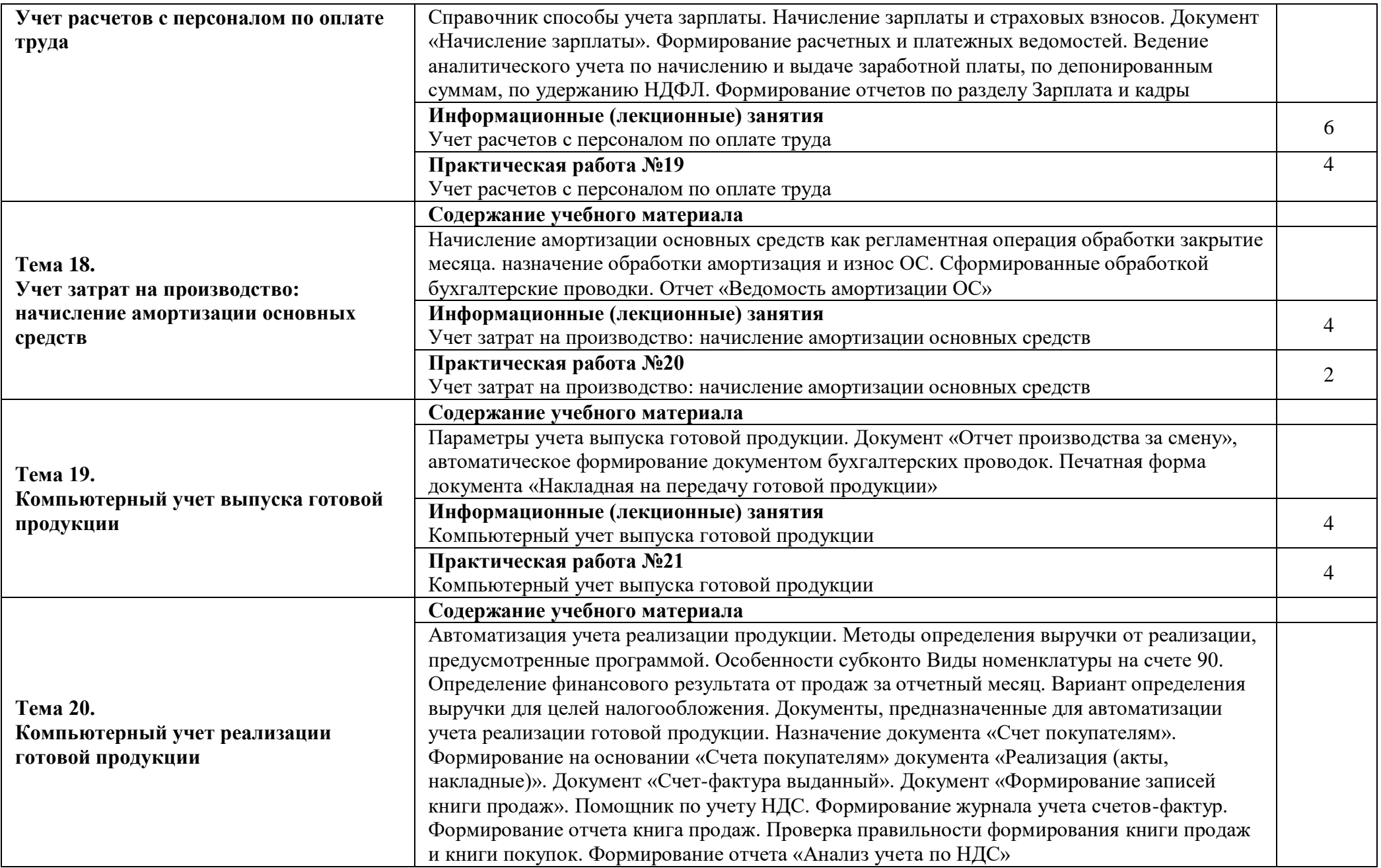

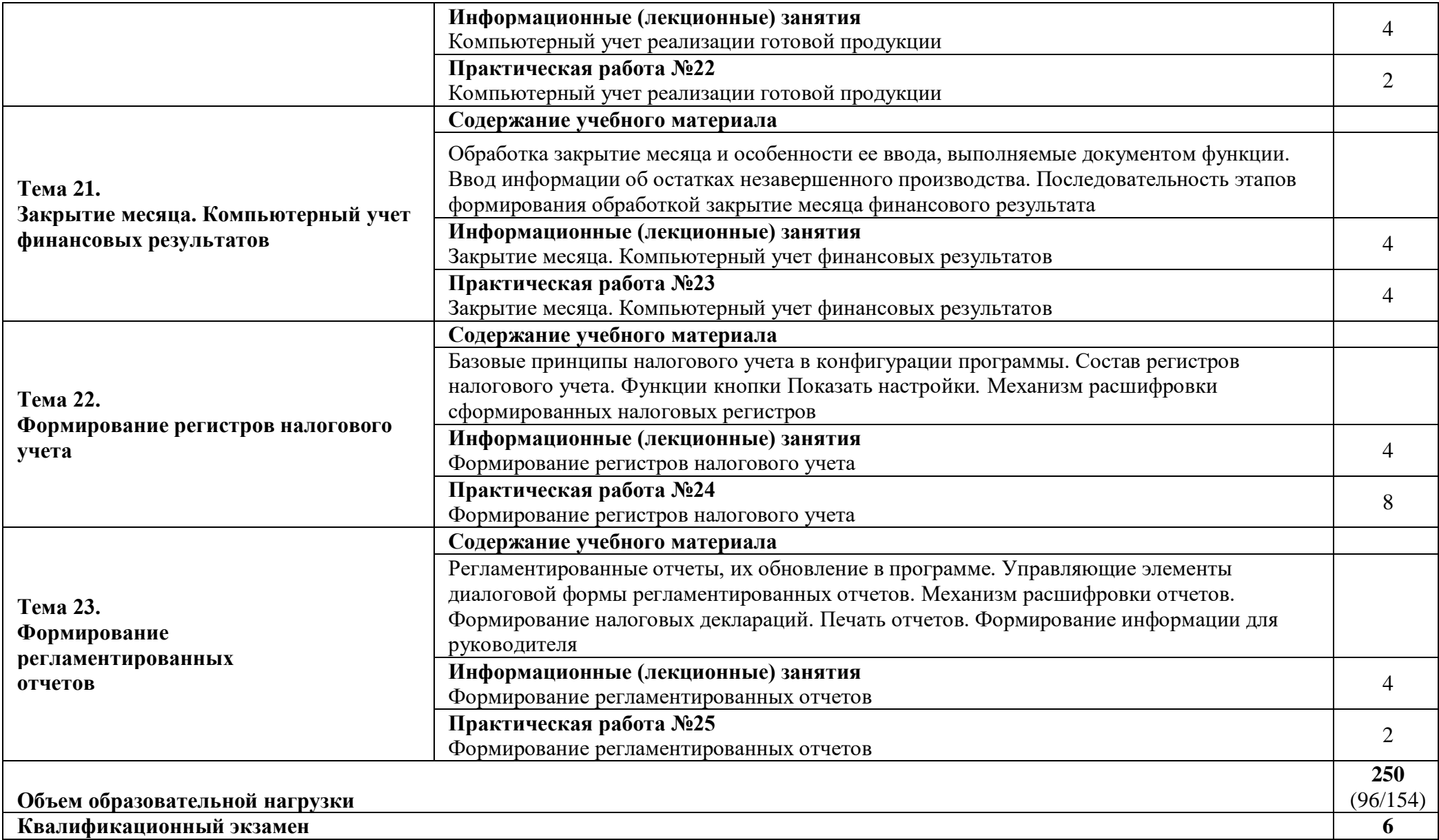

## **5. УСЛОВИЯ РЕАЛИЗАЦИИ ПРОГРАММЫ ПРОФЕССИОНАЛЬНОЙ ПОДГОТОВКИ «БУХГАЛТЕР (С ИЗУЧЕНИЕМ ПРОГРАММЫ 1С)»**

5.1.Требования к минимальному материально-техническому обеспечению

Кабинет информационно-коммуникационных технологий**,** оснащенный оборудованием: доской учебной, рабочим местом преподавателя, столами, стульями (по числу слушателей), шкафами для хранения раздаточного дидактического материала и др.; техническими средствами (компьютером, средствами аудиовизуализации, мультимедийным проектором); персональными компьютерами (по числу обучающихся) с выходом в интернет, специализированным программным обеспечением, мультимедийными пособиями.

5.2. Информационное обеспечение реализации программы

Для реализации программы библиотечный фонд образовательной организации должен иметь печатные и/или электронные образовательные и информационные ресурсы, рекомендуемых для использования в образовательном процессе

### 5.2.1. Печатные издания:

1. Богаченко В.М. Бухгалтерский учет : учебник / В.М. Богаченко, Н.А. Кирилова. Ростов-на-Дону — Феникс, 2018. — 538 с.

2. Дмитриева, И. М. Бухгалтерский учет : учебник и практикум для СПО / И. М. Дмитриева. — 5-е изд., пер. и доп. — М. : Издательство Юрайт, 2018. — 325 с.

3. Казакова Н.А. Аудит. Учебник для СПО / Н.А. Казакова - М.: Издательство Юрайт, 2018. - 409 с.

4. Кузнецов В. Н. самоучитель по 1С:Бухгалтерии 8 / Владимир Кузнецов В.Н., Засорин С. - М.: БХВ-Петербург, 2018. - 336 c.

5. Чистов, Д. В. Хозяйственные операции в "1C:Бухгалтерии 8". Задачи, решения, результаты / Д.В. Чистов, С.А. Харитонов. - М.: 1С-Паблишинг, 2018. - 472 c.

#### 5.2.2. Электронные издания (электронные ресурсы):

1. Образовательные ресурсы сети Интернет по информатике [Электронный ресурс] /Режим доступа: [http://vlad](http://vlad-ezhov.narod.ru/zor/p6aa1.html)[ezhov.narod.ru/zor/p6aa1.html;](http://vlad-ezhov.narod.ru/zor/p6aa1.html)

2. Информатика - и информационные технологии: cайт лаборатории информатики МИОО [Электронный ресурс] /Режим доступа: [http://iit.metodist.ru;](http://iit.metodist.ru/)

3. Интернет-университет информационных технологий (ИНТУИТ.ру) [Электронный ресурс] /Режим доступа: [http://www.intuit.ru;](http://www.intuit.ru/)

4. Открытые системы: издания по информационным технологиям [Электронный ресурс] /Режим доступа: [http://www.osp.ru.](http://www.osp.ru/)

5. Электронные каталоги

- 6. Электронные библиотеки
- 7. 7 .Периодика онлайн
- 8. Библиографические базы
- 9. Тестовый доступ
- 10. Локальные базы

#### 5.2.3. Дополнительные источники (печатные издания)

1. Богаченко В.М. Основы бухгалтерского учета Ростов-на-Дону — Феникс, 2018. — 579 с.

2. Филатова, Виолетта 1С:Предприятие 8.1. Бухгалтерия предприятия. Управление торговлей. Управление персоналом / Виолетта Филатова. - М.: БХВ-Петербург, 2018**.** - 288 c.

5.3. Общие требования к организации образовательного процесса

Реализация программы подразумевает практико-ориентированную подготовку слушателей в режиме выполнения индивидуальных проектных заданий. Все практические задания связаны между собой и в совокупности представляют сквозной пример автоматизированного ведения бухгалтерского и налогового учета на условном предприятии в течение одного отчетного периода. Таким образом, выполнив все задания, можно получить достаточно полное представление о реальной технологии ведения учета с применением современной компьютерной техники и программы «1C: Бухгалтерия».

5.4 Кадровое обеспечение образовательного процесса

Преподаватели должны иметь опыт работы в области профессиональной деятельности, соответствующей направленности ДПП (дополнительной профессиональной программы), или опыт работы в качестве преподавателя курсов данной направленности.

# **6. КОНТРОЛЬ И ОЦЕНКА РЕЗУЛЬТАТОВ ОСВОЕНИЯ ПРОФЕССИОНАЛЬНОЙ ПРОГРАММЫ ПОДГОТОВКИ «БУХГАЛТЕР (С ИЗУЧЕНИЕМ ПРОГРАММЫ 1С)»**

В процессе и по итогам обучения проводится итоговая аттестации в форме квалификационного экзамена.